## Vaikų pridėjimas

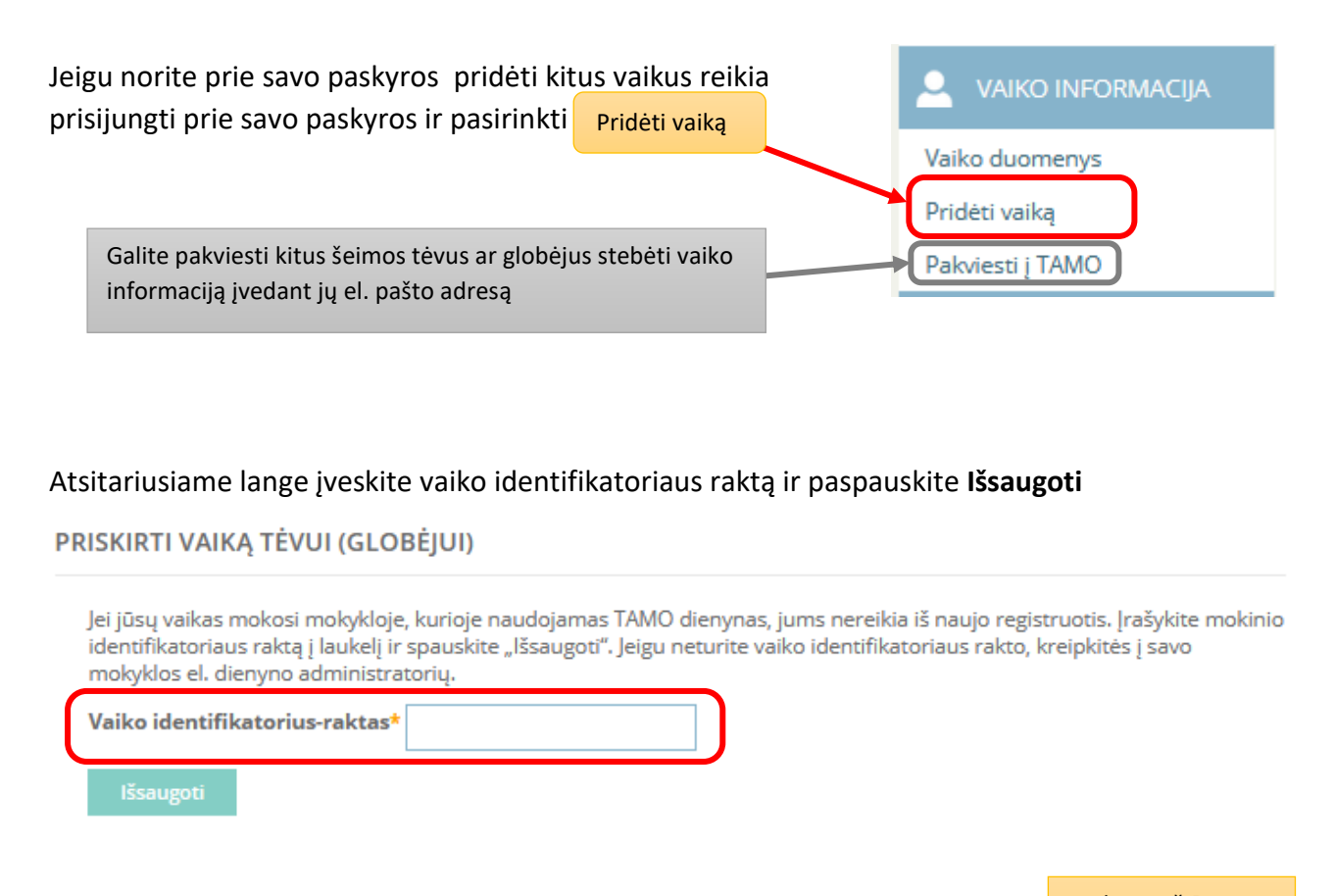

Rodomas žiūrimo Jūsų paskyra vaiko vardas Kad atsirastų pridėto vaiko duomenys reikės **Atsijungti** ir vėl prisijungti. Prisijungus matysite visus vaikus ir galėsite pasirinkti kurio vaiko duomenis norite žiūrėti. Mokinio Vardas ir mokykla Vaikų pasirinkimas Mokinio Vardas ir mokykla Mokinio Vardas ir mokykla Atsijungimas Atsijungti